## ICGC\_Foxm1\_targets

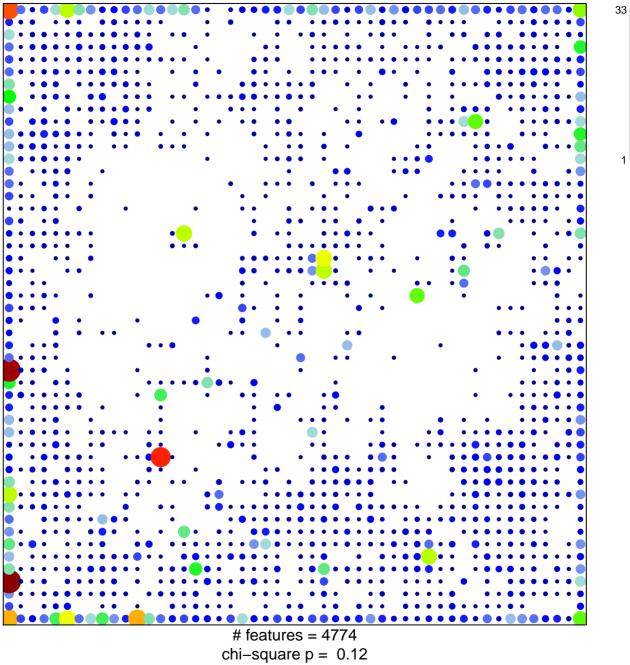

1

## ICGC\_Foxm1\_targets

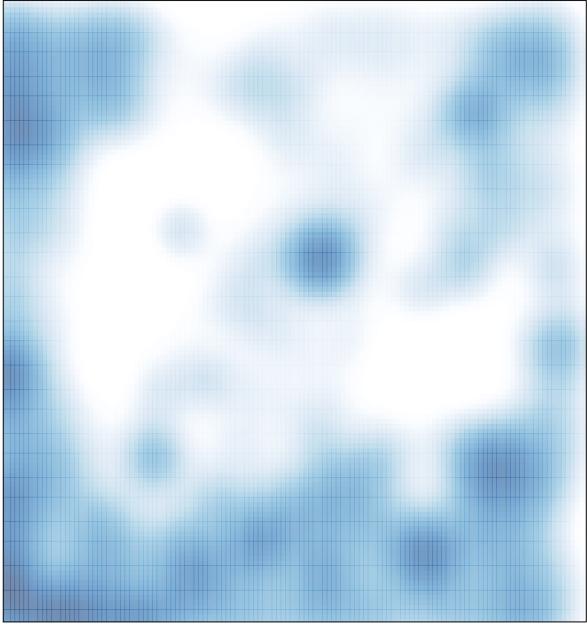

# features = 4774 , max = 33